# **Statecharts**

- Used to model *behaviour* of Reactive Systems (event driven, react to internal and external stimuli)
- Visual formalism but formal and rigourous for
	- 1. documentation
	- 2. analysis
	- 3. simulation
	- 4. code generation
- Solves FSA problems:
	- 1. flat  $\Rightarrow$  hierarchy ( $\Rightarrow$  re-use)
	- 2. represent large number of transitions concisely
	- 3. represent large number of states concisely

## Statecharts references

- -David Harel. **Statecharts: A Visual Formalism for Complex Systems.** Science of Computer Programming. vol. 8. 1987. pp. 231 - 274.
- David Harel and Amnon Naamad. **The STATEMATE semantics of statecharts.** ACM Transactions on Software Engineering and Methodology (TOSEM) vol. 5. Issue 4. October 1996. pp.293 - 333.
- -Michael von der Beeck. **A comparison of statechart variants.** In Formal Techniques in Real-Time and Fault-Tolerant Systems. L. de Roever and J. Vytopil, Eds. Lecture Notes in Computer Science vol. 863. Springer-Verlag, New York, pp. 128 - 148. 1994
- -Michael von der Beeck. **A structured operational semantics for UML-statecharts.** Software and Systems Modeling. Volume 1, No. 2 pp. 130 - 141 . December 2002.
- $\bullet~$  Statechart revisions in UML 2.0 (www.omg.org).

## Statecharts tools

- STATEMATE [http://www.ilogix.com/products/magnum/index.cfm]
- Rhapsody [http://www.ilogix.com/products/rhapsody/rhap\_inc.cfm]
- Rational Rose [http://www.rational.com]
- Stateflow [http://www.mathworks.com/products/stateflow/]
- BetterState Lite

[http://www.windriver.com/products/html/betterstate.html]

- XJTek [http://www.xjtek.com/products/xjcharts/]
- **Poseidon for UML** [http://www.GentleWare.com]
- ArgoUML [http://argouml.tigris.org/]
- visualSTATE [http://www.iar.com/Products/VS/]
- SVM [http://msdl.cs.mcgill.ca/people/tfeng/research.html]

#### Statecharts <sup>=</sup>

- 1. Deterministic Finite State Automata (FSA, DFA)
- 2. Depth
- 3. Orthogonality
- 4. Broadcast
- 5. History

### UML 2.0 Statecharts abstract syntax

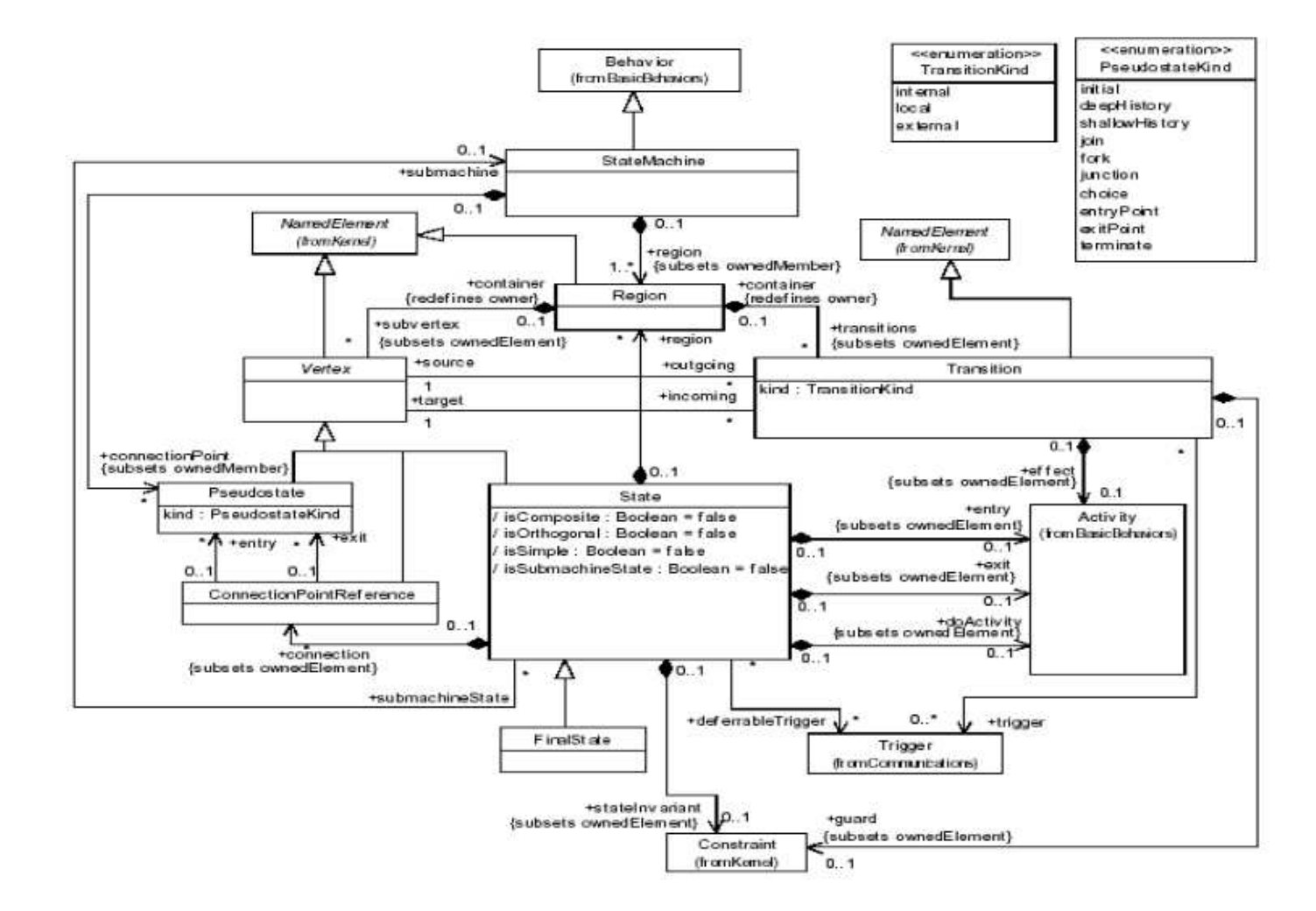

## Deterministic Finite State Automata (FSA, DFA)

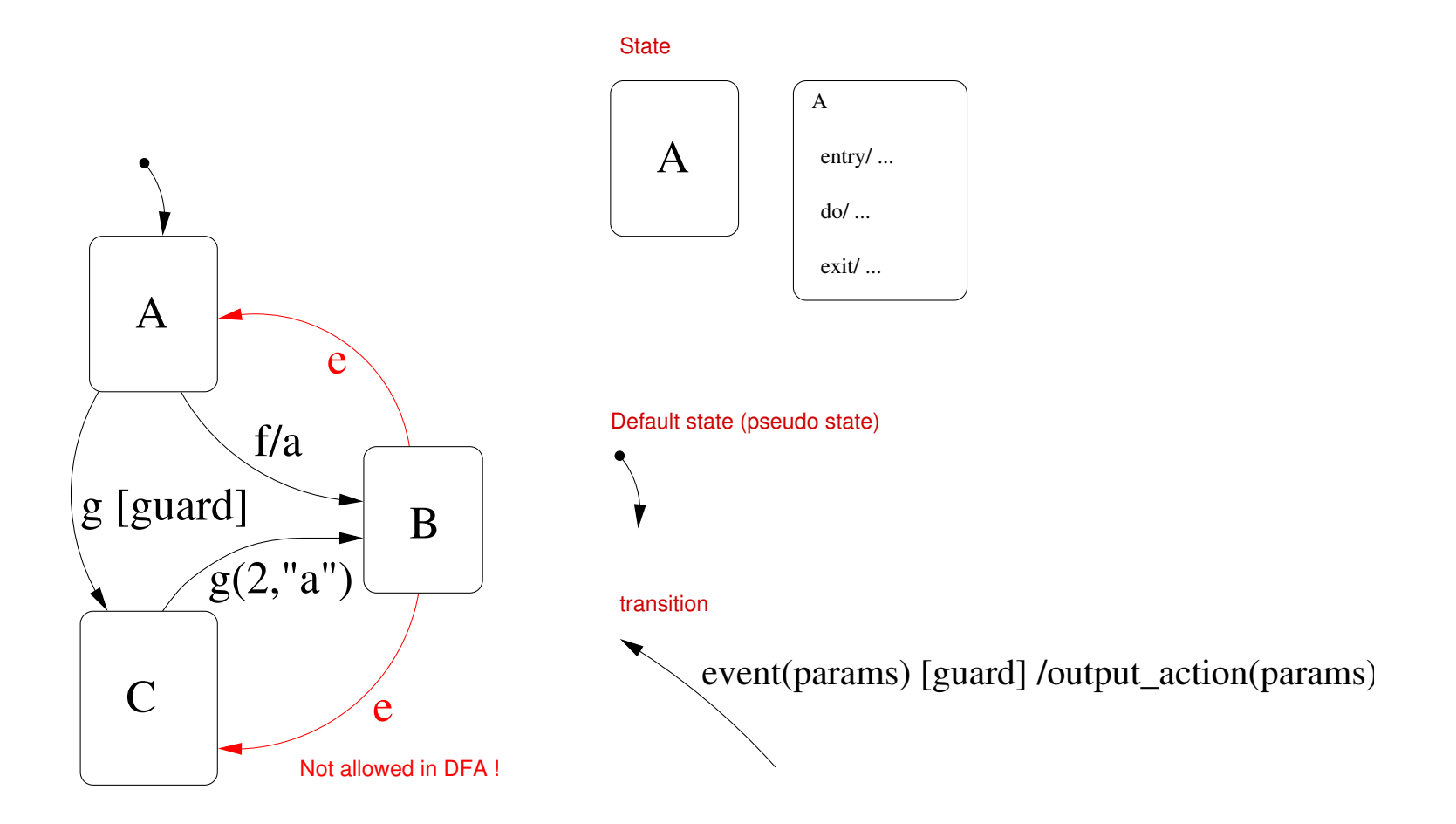

# Depth (XOR)

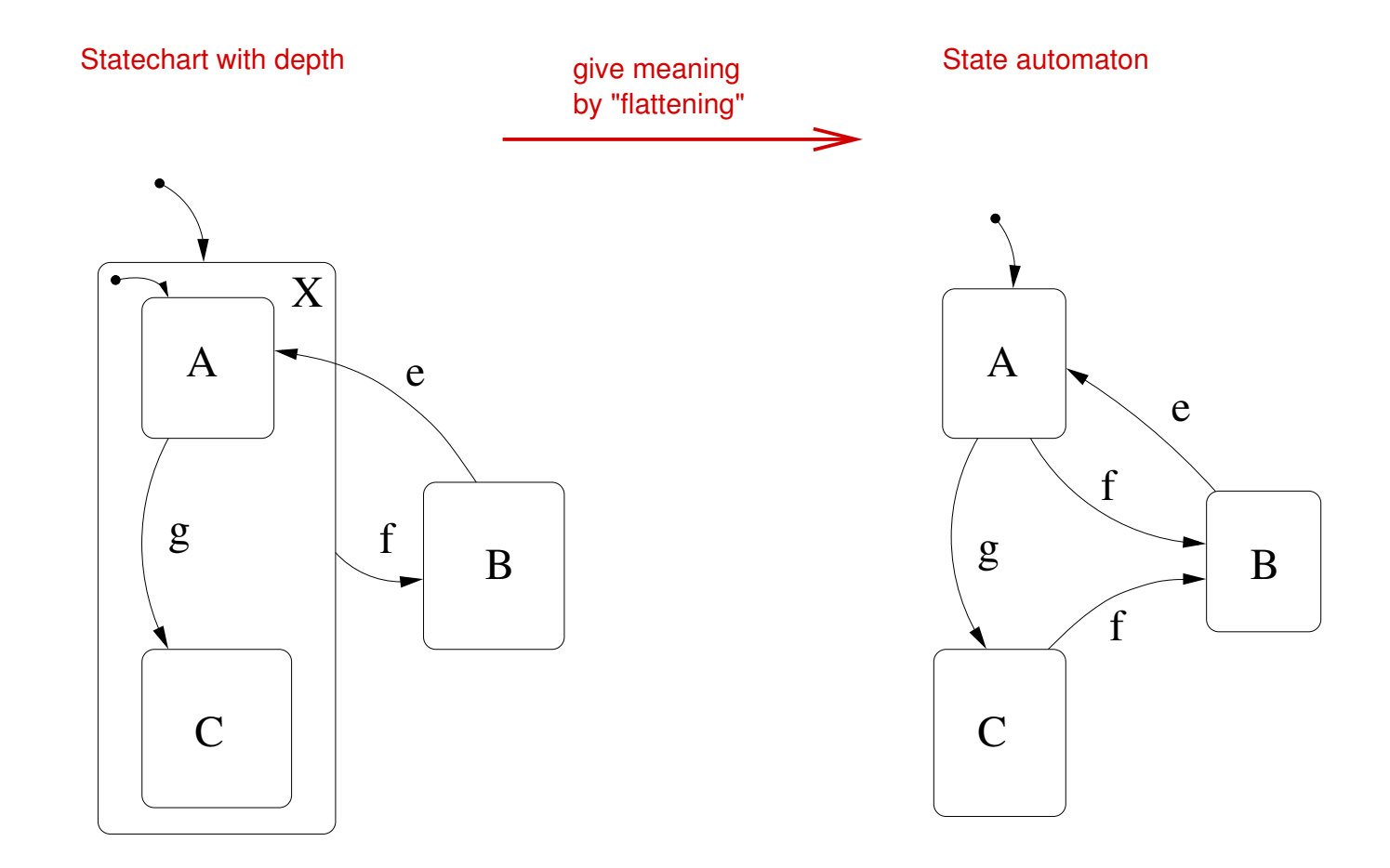

### Depth and determinism

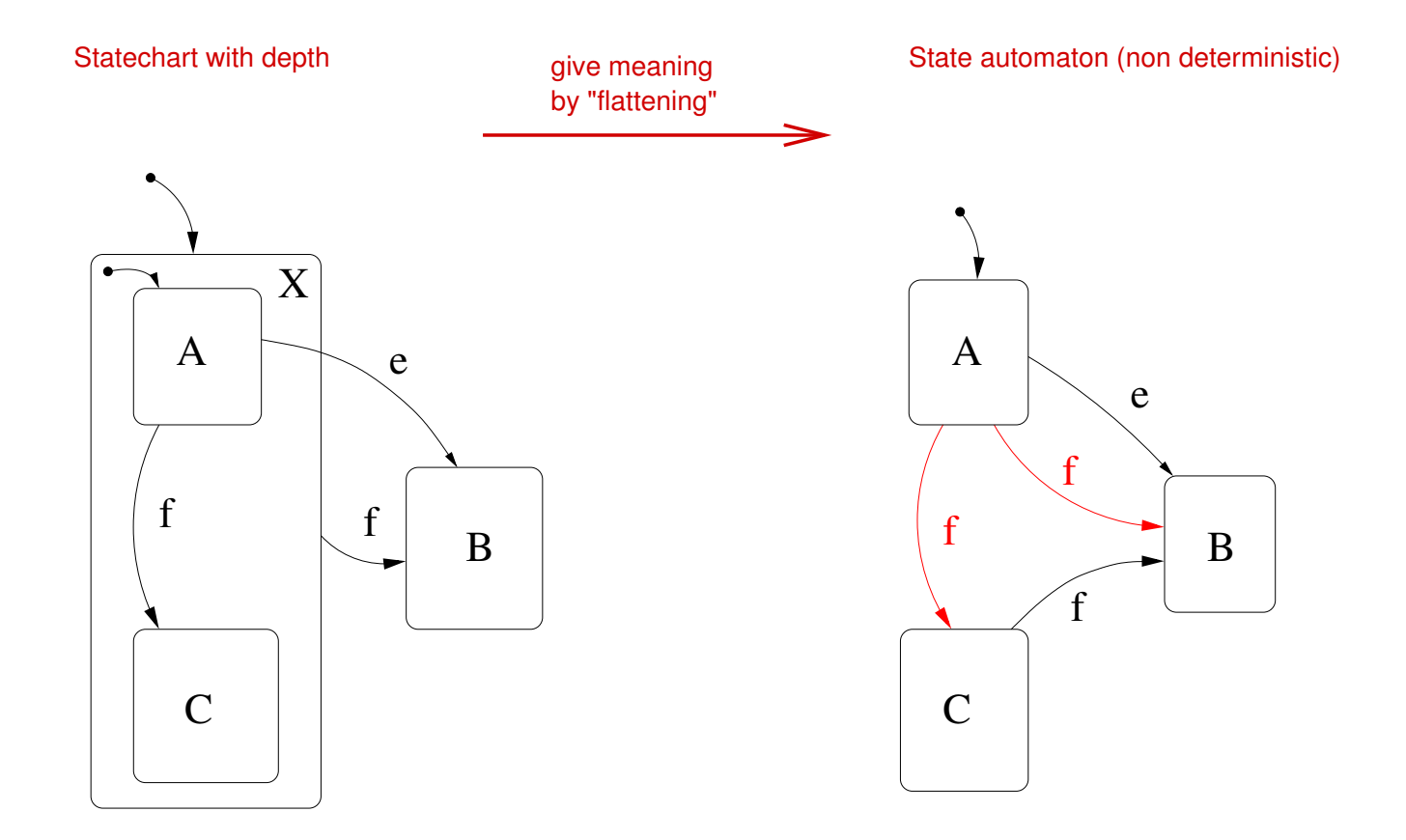

### Depth and determinism

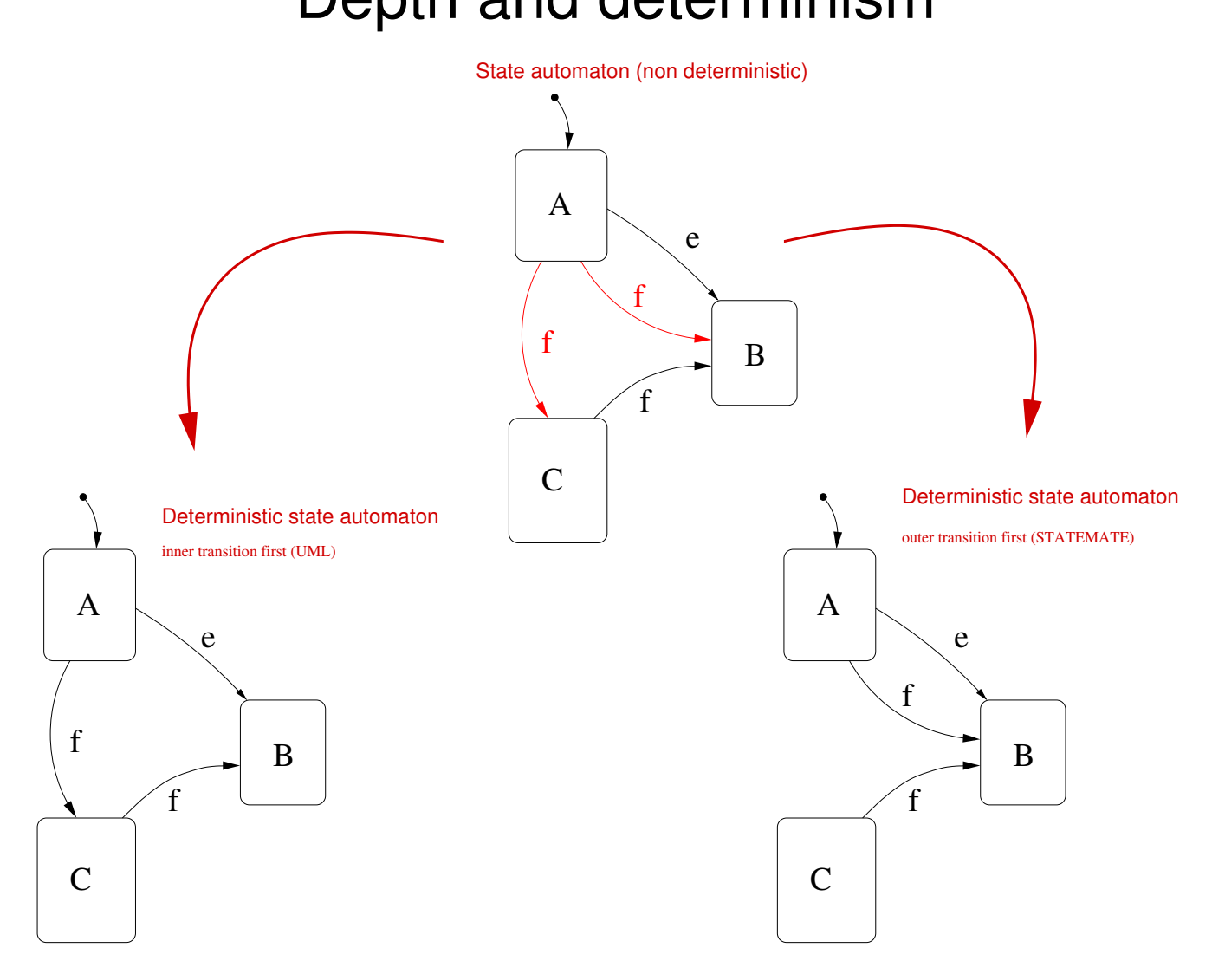

### Why "inner-first" in UML Statecharts ?

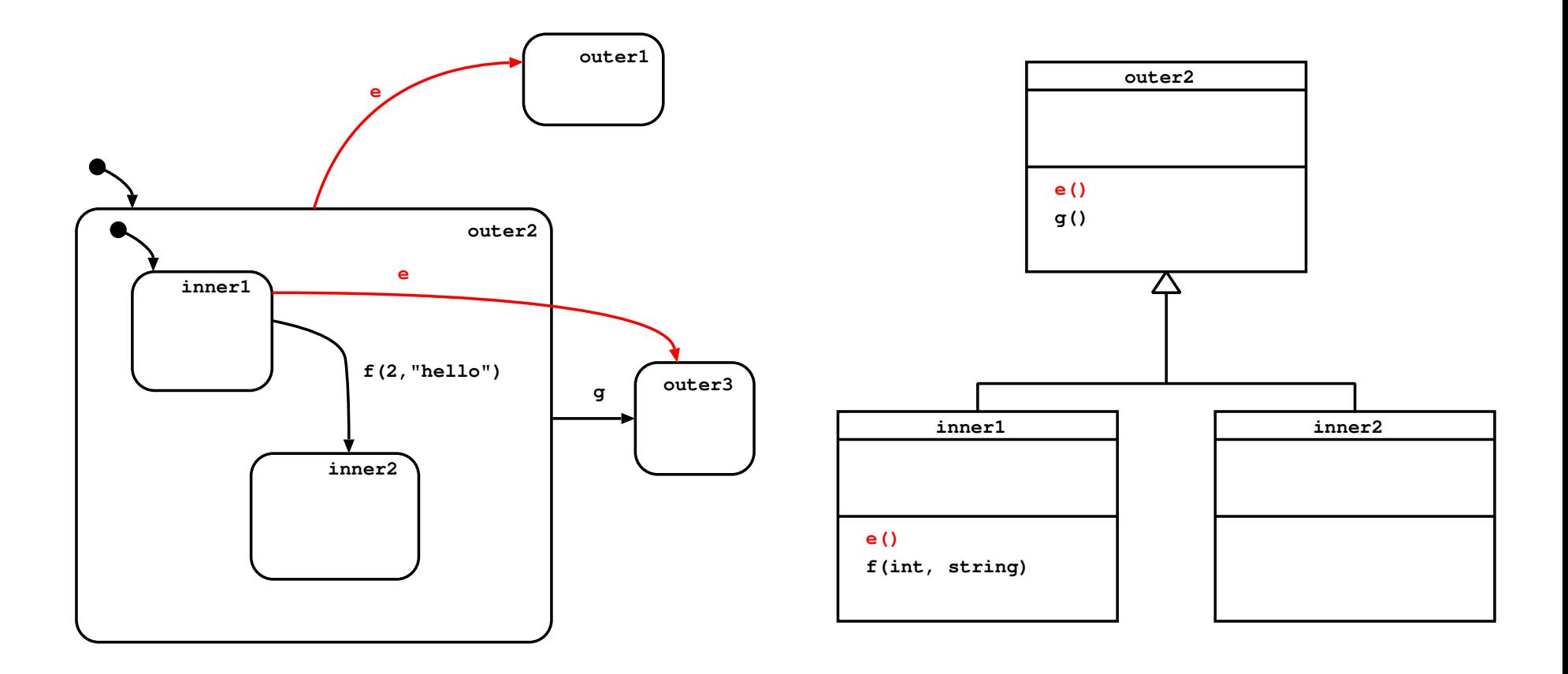

## Orthogonality (AND)

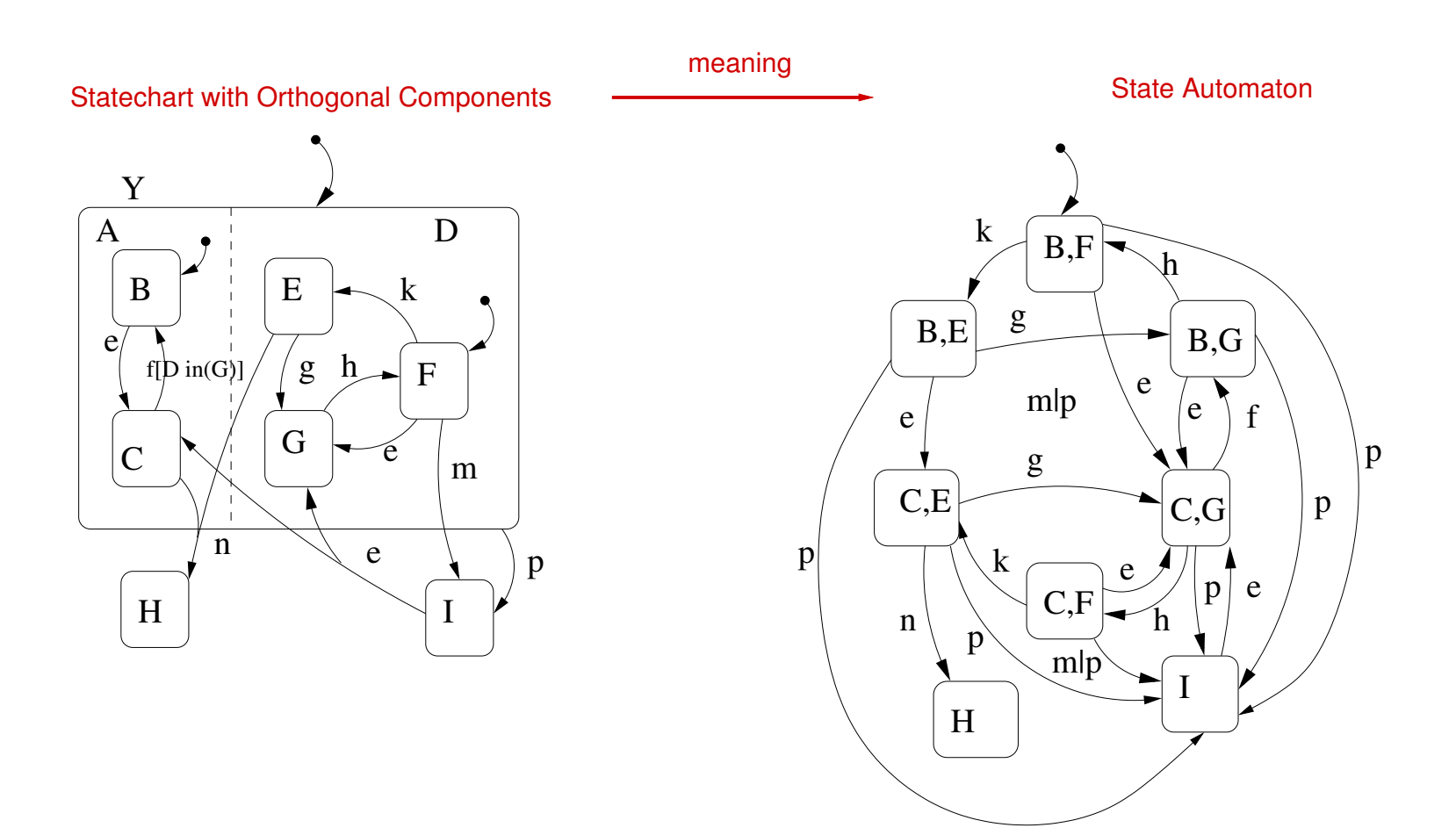

Broadcasting (output events)

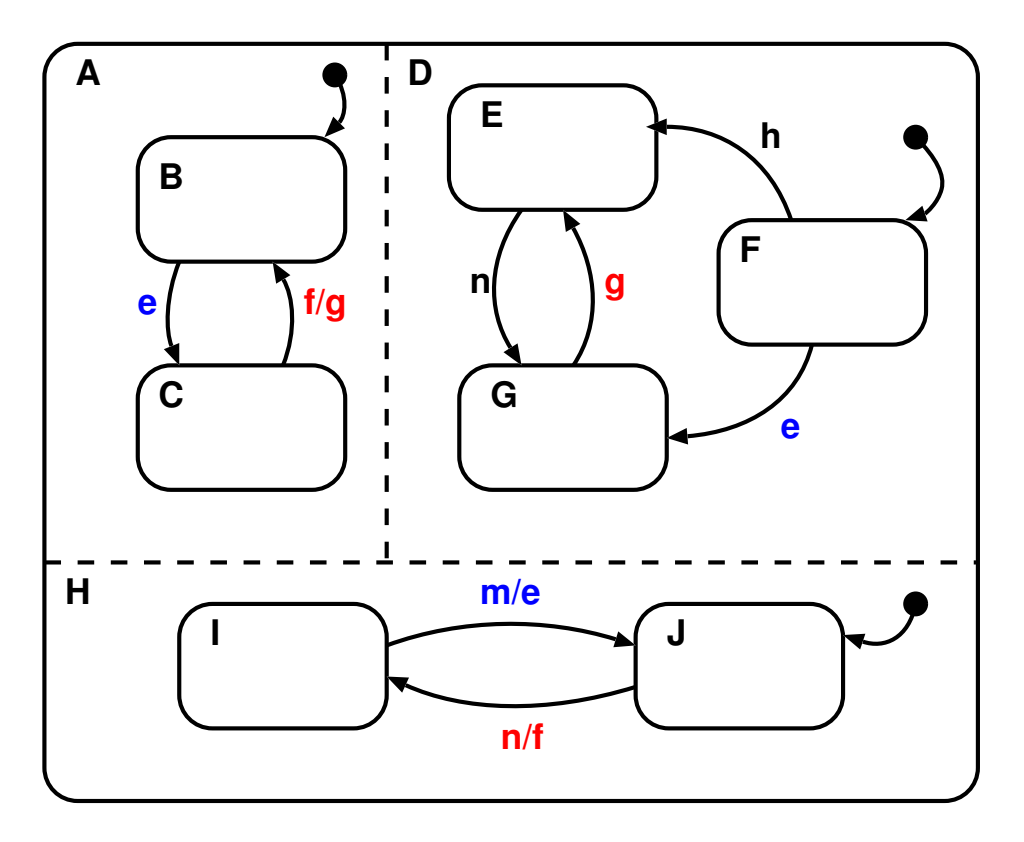

Input Segment: **nmnn**

## History States

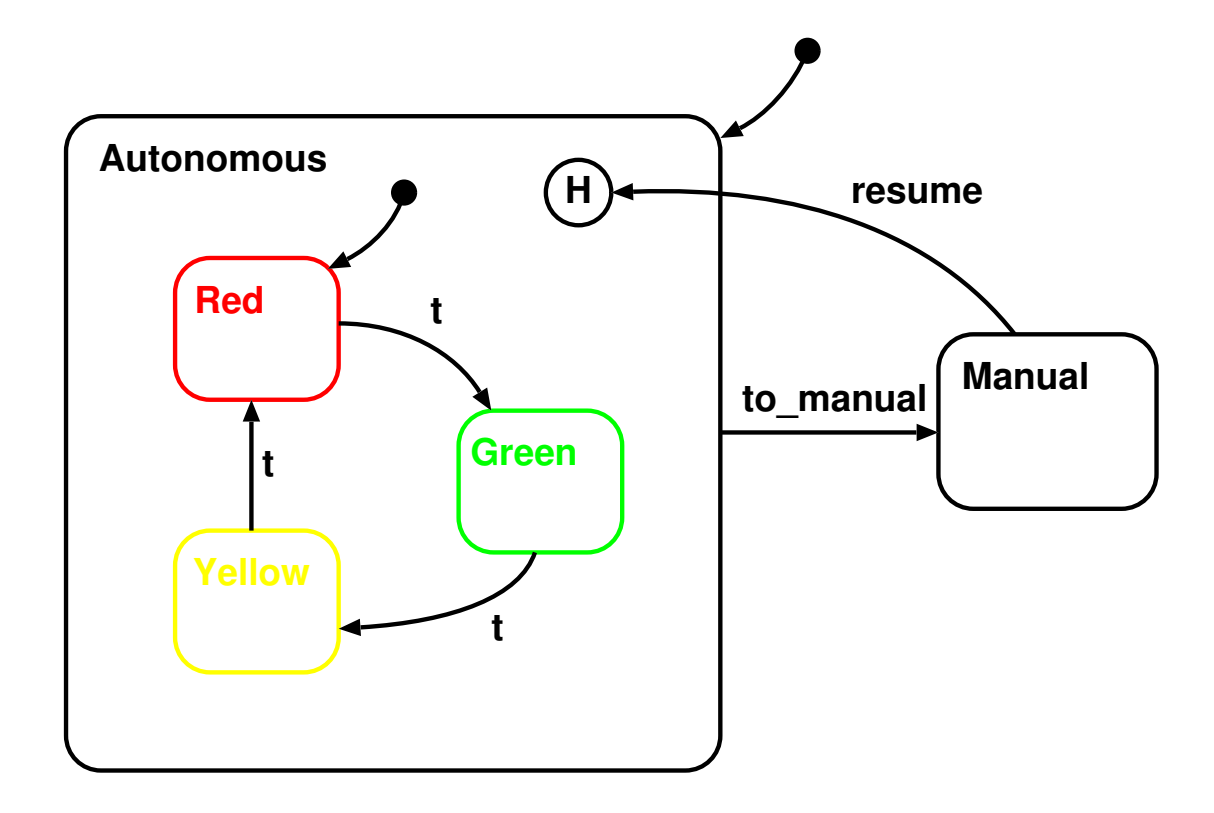

## Deep History

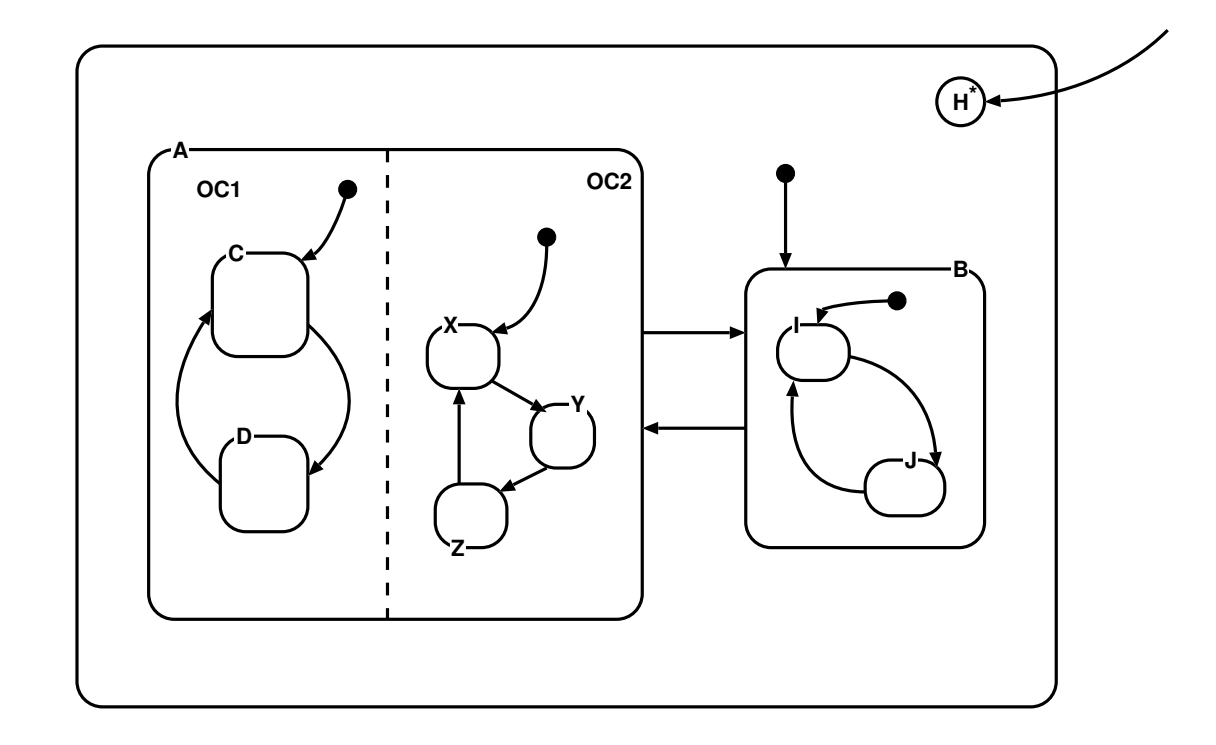

## Traffic Light Example, visual syntax

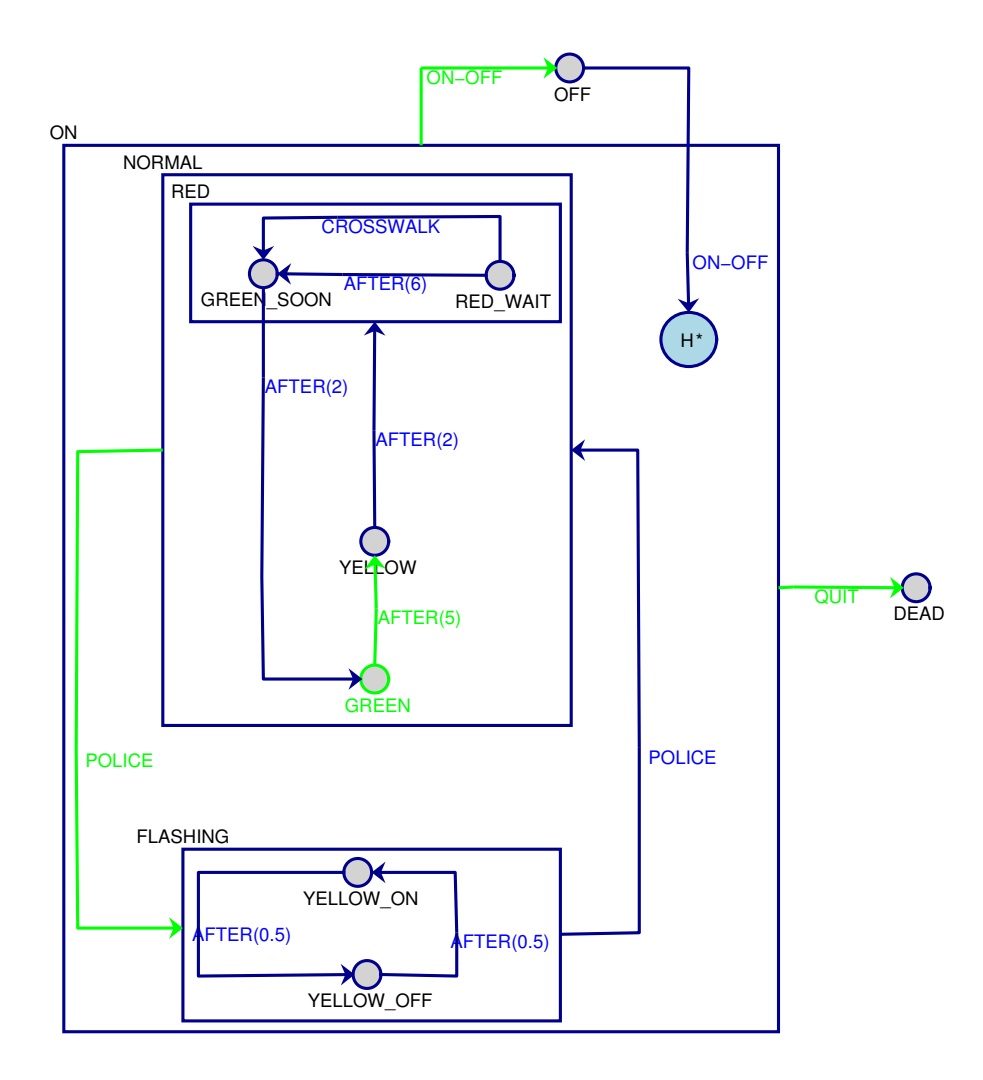

#### Traffic Light Example, textual syntax

# Statechart description generated by SVM-AToM3-plugin, written by Thomas Feng

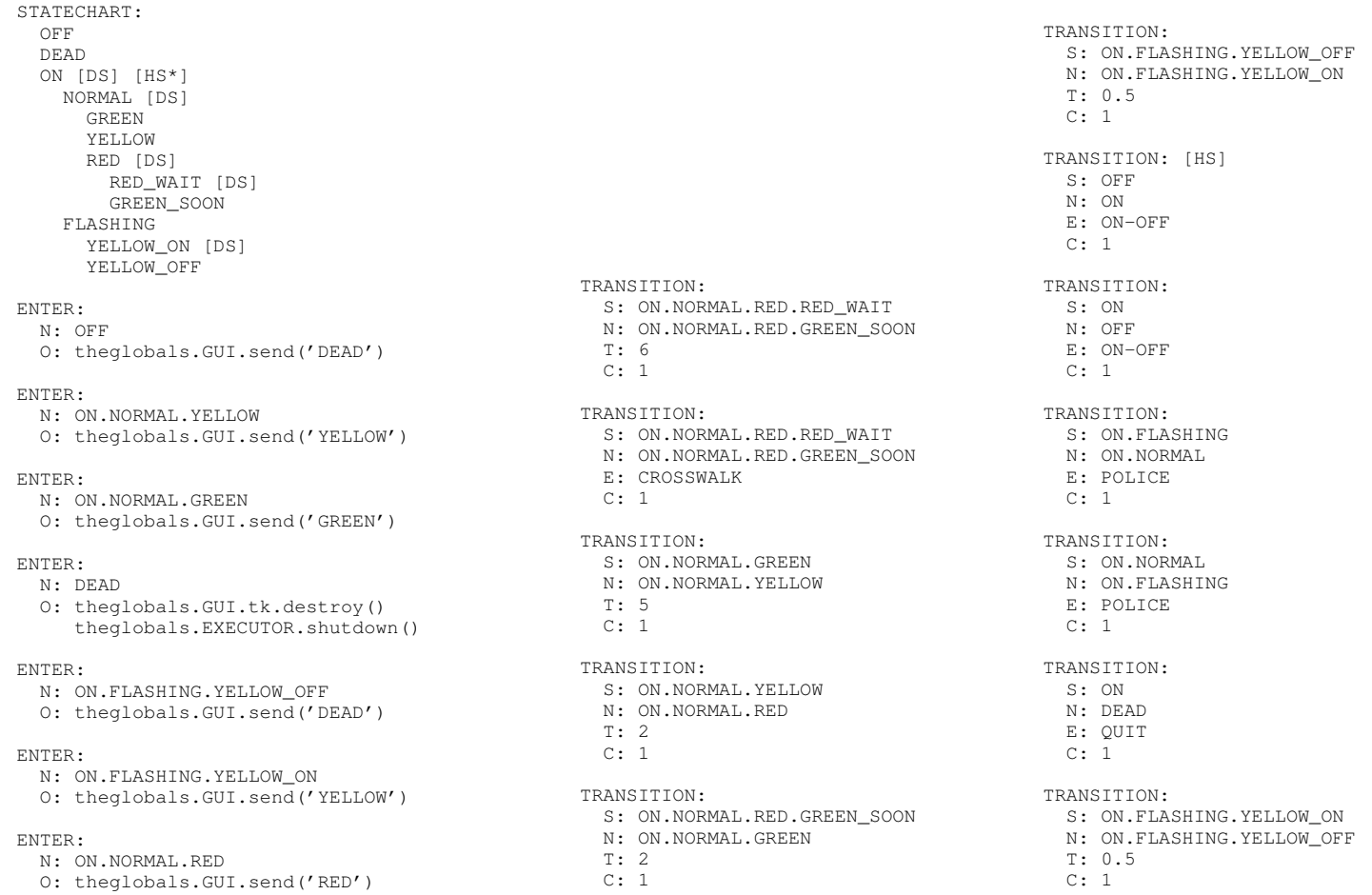

## Simple Stopwatch Example

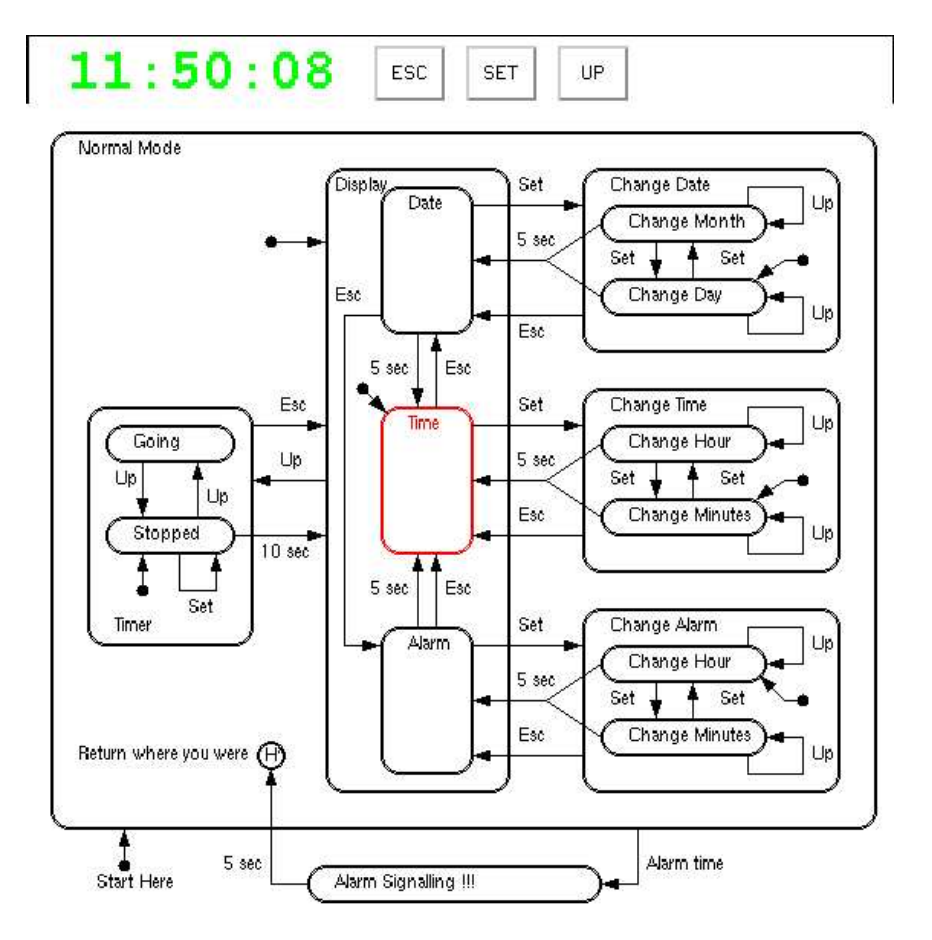

http://www.xjtek.com/products/xjcharts/demo/